### **Методические указания по выполнению контрольной работы**

# **ОБЩИЕ РЕКОМЕНДАЦИИ**

Контрольная работа содержит четыре задания. **Задание 1** и **Задание 2** представляются на проверку преподавателю в электронном виде на CD-диске или DVD-диске (сохранять в формате MS Office 97-2003).

**Задание 3** представляется на проверку в рукописном или распечатанном виде. Для каждой задачи приводится условие (обязательно!), ход решения задачи и полученный результат.

**Задание 4** представляется на проверку в рукописном или распечатанном виде. Приводится условие задачи (обязательно!), описание исходных данных и результатов, используемые в блок-схеме, расчетные формулы и блок-схема.

# **ЗАДАНИЕ 1**

Подготовить **текстовый документ**, содержащий материал по теме, которая выбирается из таблицы 1 в соответствии с номером варианта. **Объем документа - 3 -7 страниц**.

Документ оформляется в текстовом процессоре Microsoft Word и сохраняется в формате **Документ Word 97-2003 (\*.doc)**. Документ оформляется с соблюдением **следующих требований**:

- **шрифт:** гарнитура *Times New Roman*, размер *14 пт*, цвет *черный;*
- **абзац:** отступ первой строки *1,27*, выравнивание *по ширине*, междустрочный интервал – *полуторный;*
- **параметры страницы:** ориентация *книжная*, поля *2 см*, переплет *0 см*, расстояние от края до колонтитула – *1,25 см,* нумерация страниц *– внизу страницы по центру;*
- **верхний колонтитул:** содержит текст следующего содержания «Контрольная работа по дисциплине «Информатика» студента Фамилия Имя Отчество»;
- текст начинается с формулировки темы, которая оформляется как заголовок: *прописными буквами, жирным шрифтом, выравнивается по центру.*

# **Таблица 1**

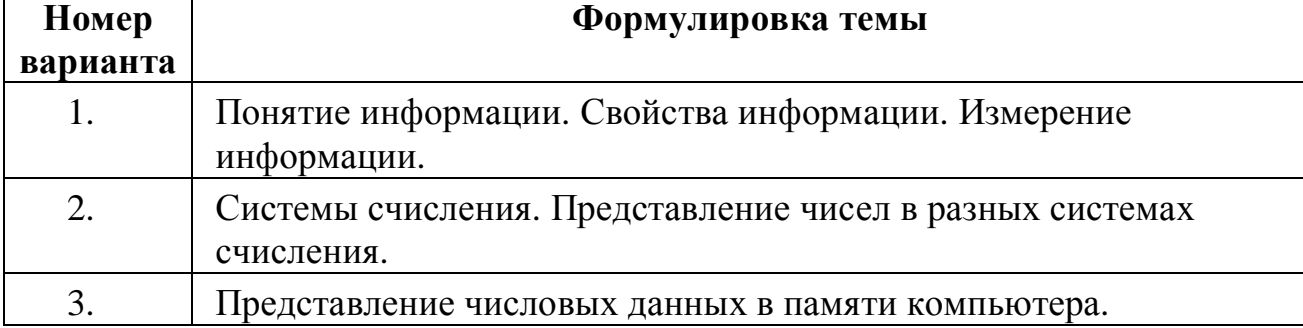

## **Список тем для Задания 1**

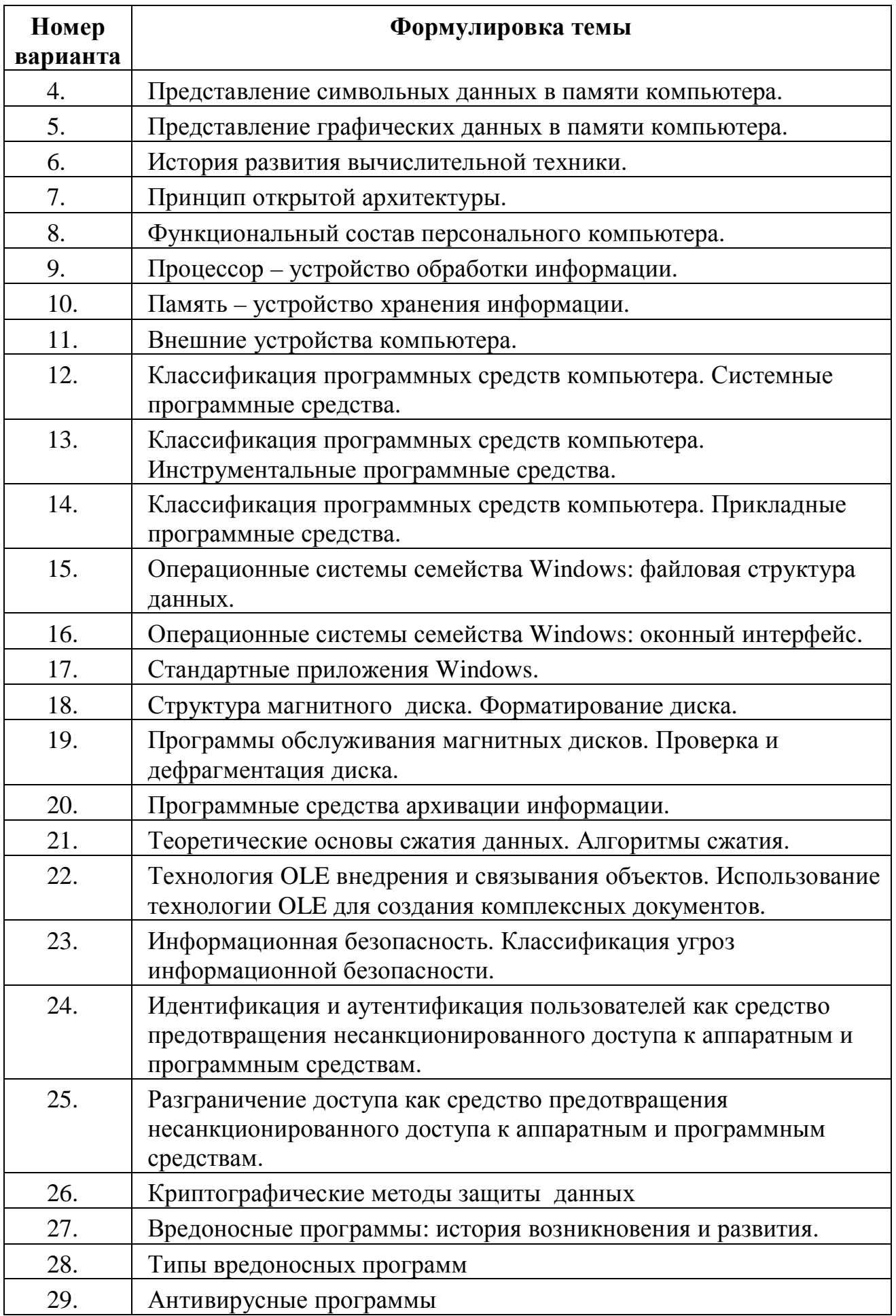

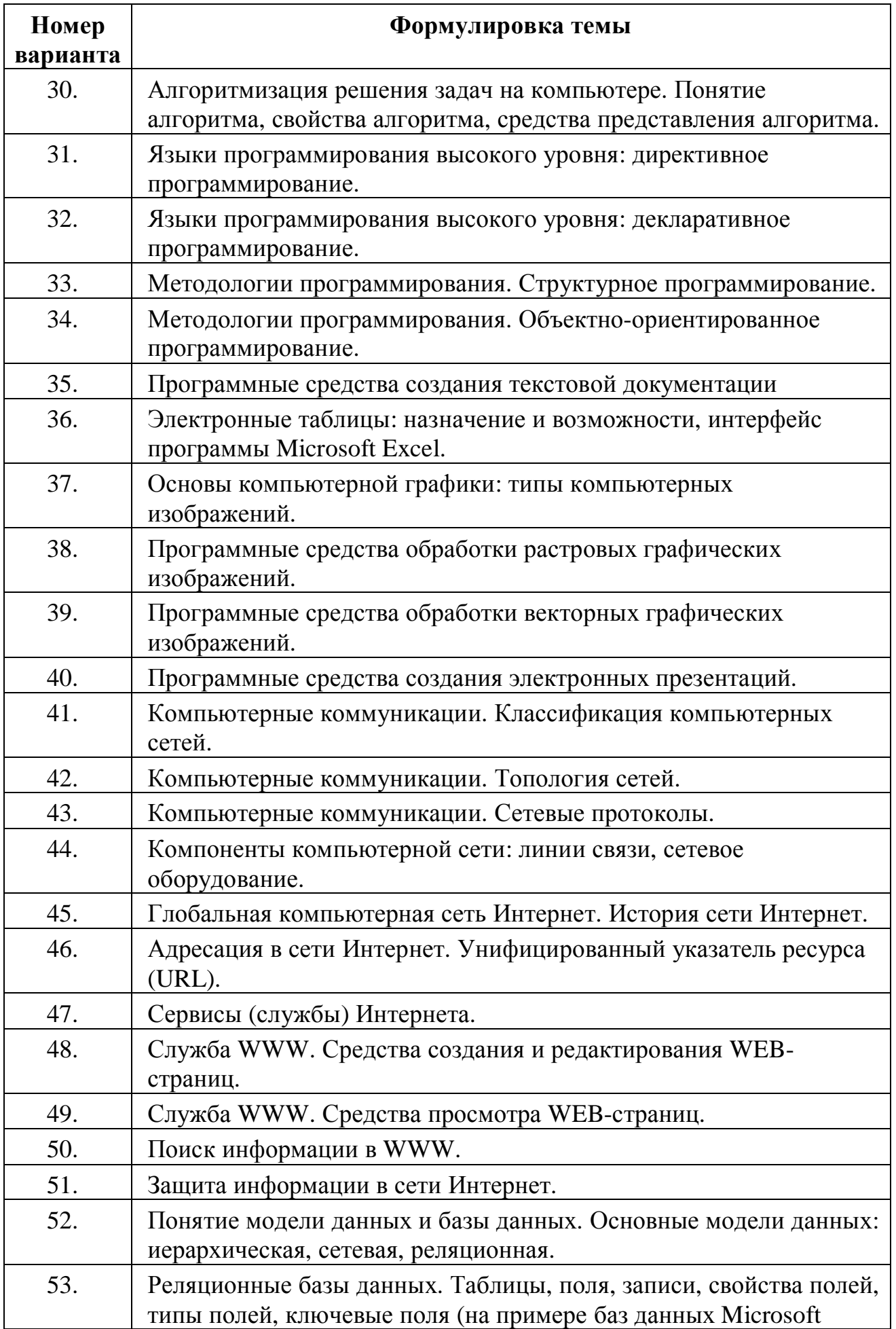

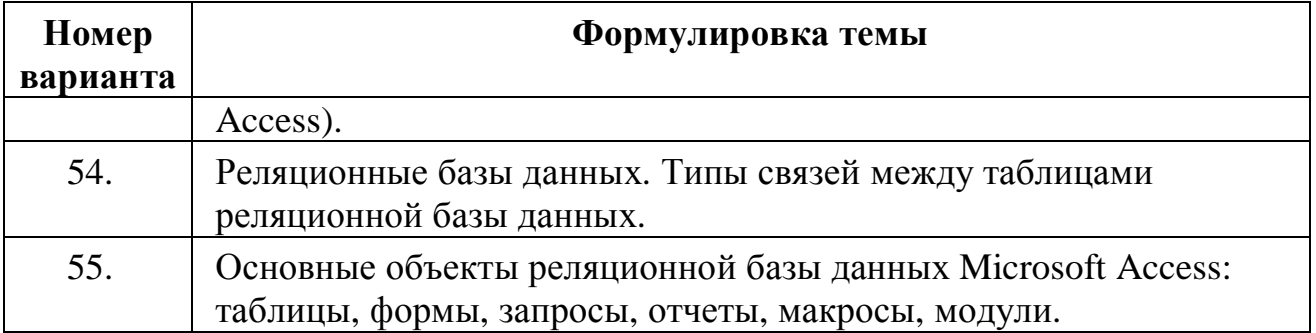

# ЗАДАНИЕ 2

Подготовить электронную презентацию PowerPoint, представляющую в сокращенном виде материал по теме, подготовленный при выполнении Задания 1. Объем презентации - 10-20 слайдов. Оформление слайдов выбирается по желанию.

# ЗАДАНИЕ З

Выполнить задания по переводу чисел из одной системы счисления в другую и кодированию целых чисел в памяти компьютера. Задания выбираются из таблицы 2 в соответствии с номером варианта.

Задание оформляется в рукописном или в распечатанном виде.

### Таблица 2

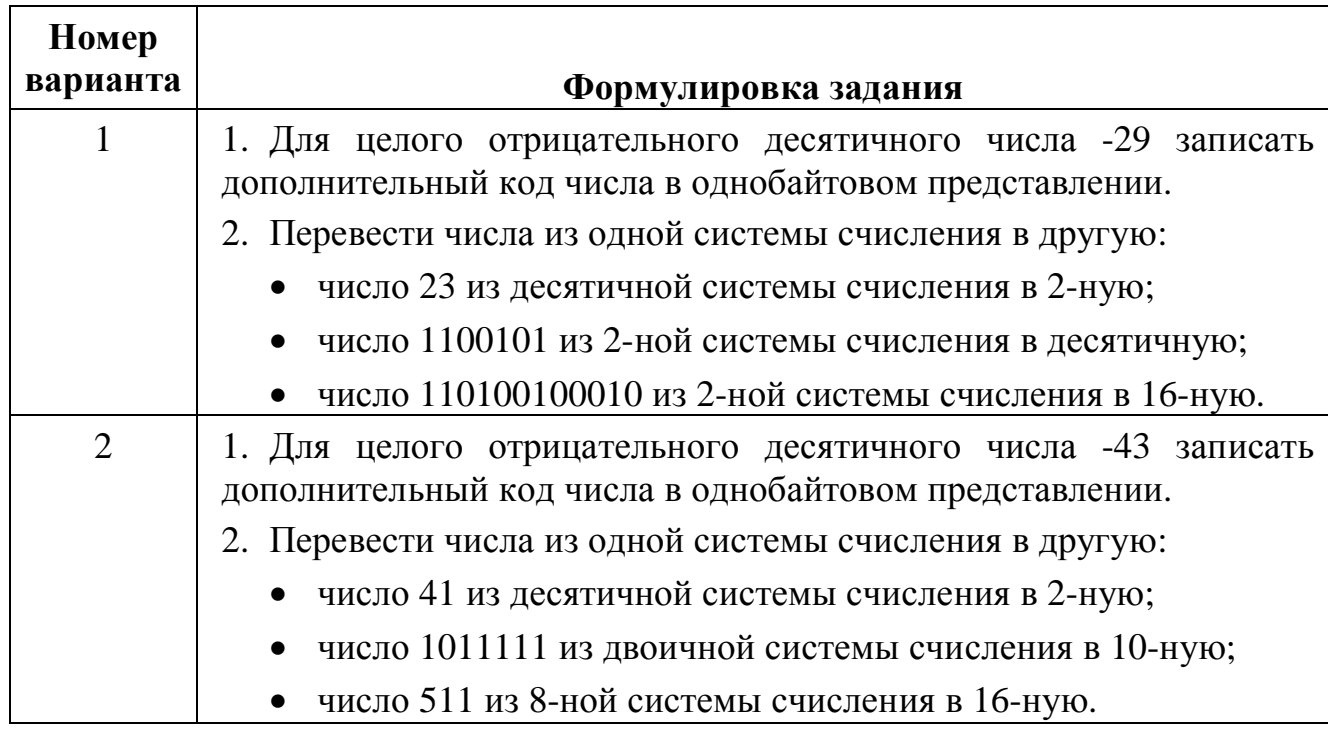

## Варианты заданий для Задания 3

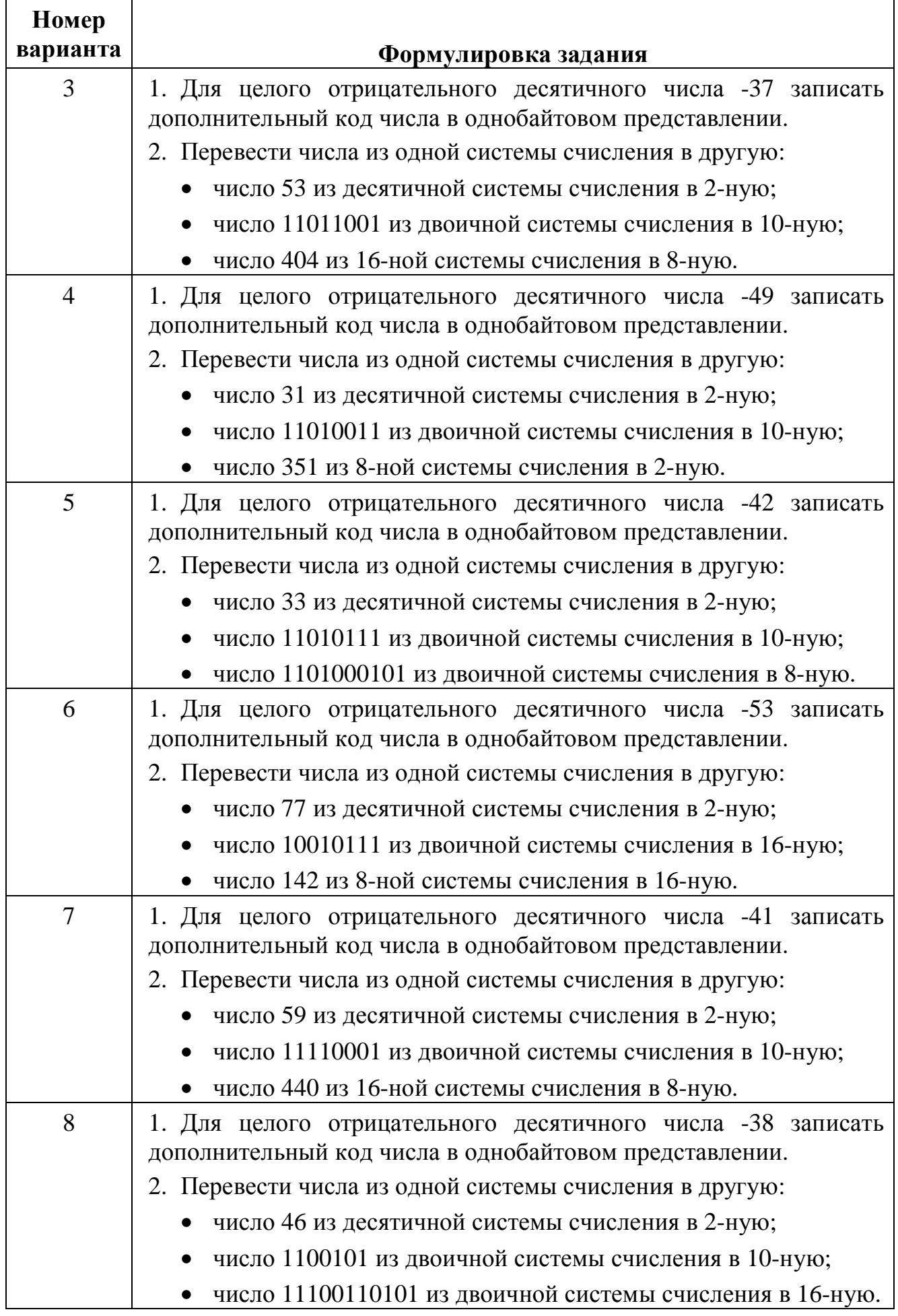

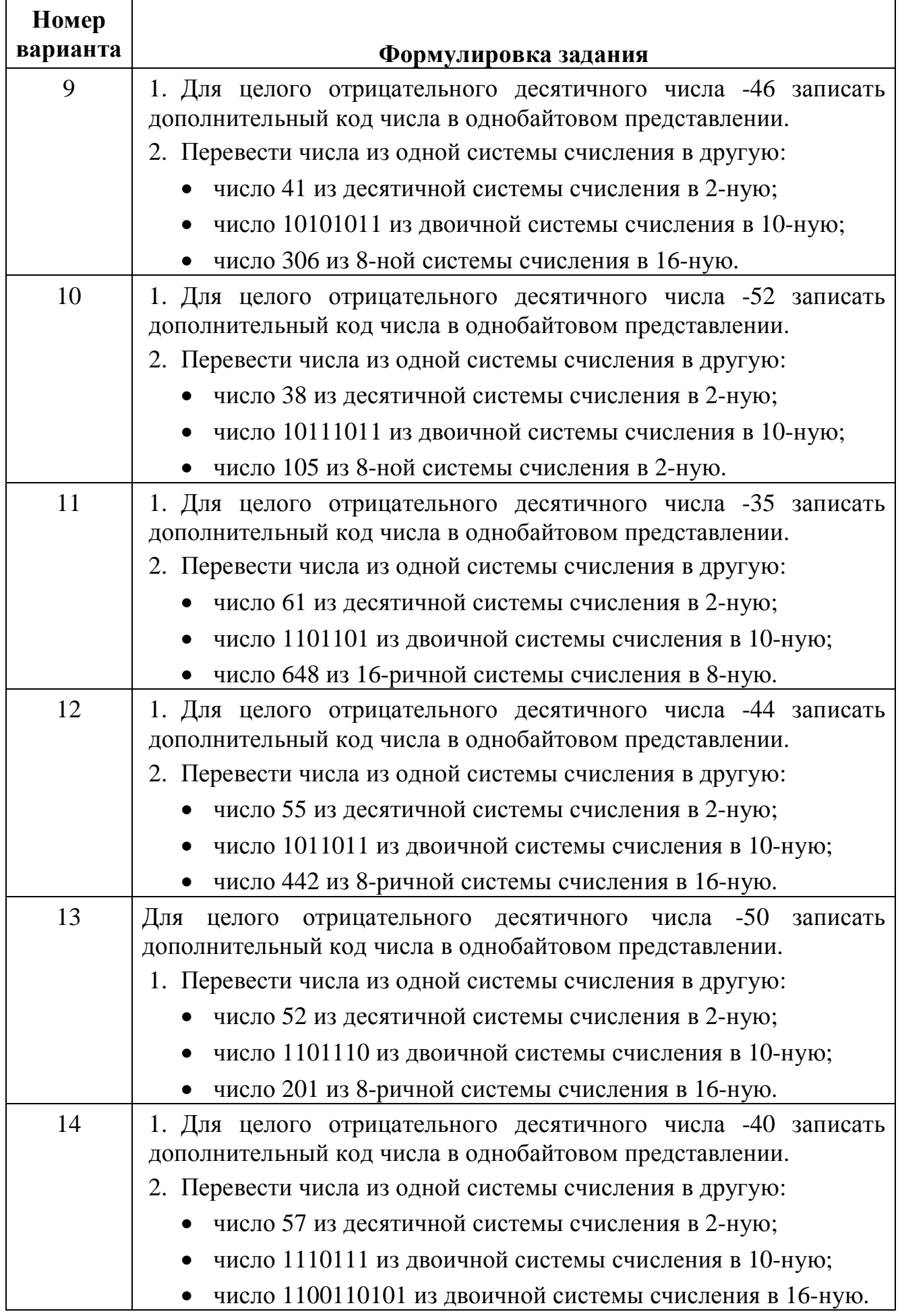

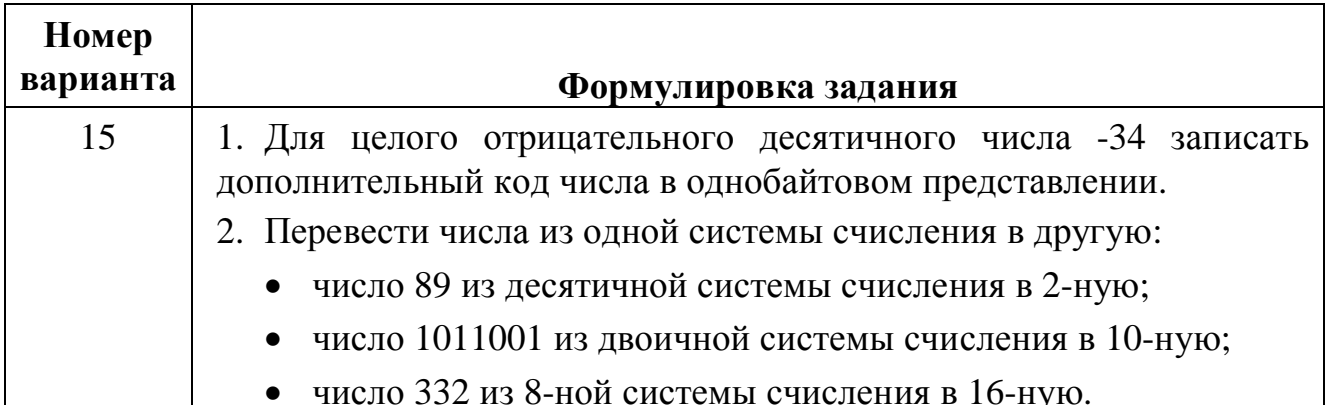

### Примеры решения задач для Задания 3

Перевод целых чисел из десятичной системы счисления в любую другую

Пример. Перевести число 13<sub>10</sub> из десятичной системы счисления в двоичную систему счисления.

Для перевода чисел из десятичной системы счисления в любую другую необходимо делить десятичное число на основание новой системы счисления. сохраняя при этом остатки от каждого деления. Деление продолжается до тех пор, пока результат деления не станет меньше делителя. Число формируется из полученных остатков (рис. 1.3), записанных в порядке от последнего к первому.

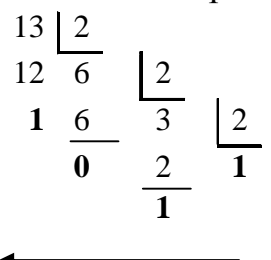

Рис. 1.3. Перевод числа из десятичной системы счисления в двоичную

 $13/2 = 6$  (остаток 1), т.к. частное 6 больше делителя 2, то продолжаем выполнять деление дальше.  $6/2 = 3$  (остаток 0), т.к. частное 3 больше делителя 2, то продолжаем выполнять деление дальше.  $3/2 = 1$  (остаток 1), т.к. частное 1 меньше делителя 2, то записываем полученное число. Результат записываем справа налево. Получаем  $13_{10} = 1101_2$ .

Перевод  $\mathbf{B}$ десятичную систему счисления чисел. целых представленных в другой системе счисления

Пример. Перевести число 1101<sub>2</sub> из двоичной системы счисления в десятичную.

Для перевода числа из любой системы счисления в десятичную необходимо разложить это число по степеням основания этой системы, затем каждую цифру числа умножить на основание системы счисления, возведенное в соответствующую степень.

 $1101_2 = 1^3 1^2 0^1 1^0 2 = 1 \cdot 2^3 + 1 \cdot 2^2 + 0 \cdot 2^1 + 1 \cdot 2^0 = 8 + 4 + 0 + 1 = 13$ 

Получаем:  $1101_2=13_{10}$ 

**Примечание**. При переводе важно помнить, что любое число в нулевой степени равно 1.

**Перевод целых чисел из двоичной системы счисления в восьмеричную (шестнадцатеричную) и обратно**

Так как основания восьмеричной и шестнадцатеричной систем счисления являются степенями двойки, то перевод чисел из этих систем счисления в двоичную и наоборот основан на методах триад и тетрад.

Таблица 1.1

| Восьмерич<br>ная | $ \sim$ $ \sim$ $-$<br>Двоичная | Шестнадцат<br>еричная | Двоичная | Шестнадцат<br>еричная | Двоичная |
|------------------|---------------------------------|-----------------------|----------|-----------------------|----------|
| 0                | 000                             |                       | 0000     | 8                     | 1000     |
|                  | 001                             |                       | 0001     | 9                     | 1001     |
| $\overline{2}$   | 010                             | 2                     | 0010     | A(10)                 | 1010     |
| 3                | 011                             | 3                     | 0011     | B(11)                 | 1011     |
| 4                | 100                             | 4                     | 0100     | C(12)                 | 1100     |
| 5                | 101                             | 5                     | 0101     | D(13)                 | 1101     |
| 6                | 110                             | 6                     | 0110     | E(14)                 | 1110     |
|                  | 111                             |                       | 0111     | F(15)                 | 1111     |

Представление чисел в различных системах счисления

При переводе из двоичной системы счисления в восьмеричную необходимо число разбить *по три цифры справа налево*.

**Пример.** Перевести число 11011<sup>2</sup> в восьмеричную систему счисления.

1. Разбиваем число  $11011_2$  на триады:  $11011_2$ .

2. При необходимости следует добавить слева нули, чтобы получилась длина строки, кратная трем: 011011  $_2$ .

3. Из табл. 1.1 выпишем для каждой триады соответствующую цифру в восьмеричной системе счисления. В результате получим  $33_8$ .

При переводе из двоичной системы счисления в шестнадцатеричную необходимо двоичное число разбить на тетрады *по четыре цифры справа налево*.

**Пример.** Перевести число 11011<sup>2</sup> в шестналиатеричную систему счисления.

1. Разбиваем число  $11011$ , на тетрады:  $11011$ .

2. При необходимости следует добавить слева нули, чтобы получилась длина строки кратная 4: 00011011,

3. Из таблицы 1 выписать для каждой тетрады соответствующую цифру в шестнадцатеричной системе счисления: 1В16.

При переводе из восьмеричной системы счисления двоичную  $\mathbf{B}$ необходимо для каждой цифры числа из табл. 1.1 выписать соответствующую триаду (слева направо).

Пример. Перевести число 147<sub>8</sub> в двоичную систему счисления.

Для цифры 1 запишем 001, для 4 – 100, для 7 – 111, получим 001100111, Нули слева можно отбросить, получим окончательно  $147_8 = 1100111$ .

При переводе из шестналиатеричной системы счисления в двоичную необходимо для каждой цифры числа из таблицы 1 выписать соответствующую тетраду (слева направо).

Пример. Перевести число А11<sub>16</sub> в двоичную систему счисления.

Для цифры А запишем 1010, для 1 - 0001. Соединяем тетрады, получим A11<sub>16</sub>=101000010001<sub>2</sub>.

При перевод восьмеричного числа в шестнадцатеричное (или обратно), необходимо перевести число из восьмеричной (шестнадцатеричной) системы счисления в двоичную, а затем в шестнадцатеричную (восьмеричную) систему счисления.

### Кодирование числовой информации

Целые числа со знаком обычно занимают в памяти компьютера один, два или четыре байта, при этом самый левый (старший) разряд содержит информацию о знаке числа. Рассмотрим особенности записи целых чисел со знаком на примере однобайтового формата, при котором для знака отводится один разряд, а для цифр абсолютной величины - семь разрядов.

Применяются три формы записи (кодирования) целых чисел со знаком: прямой код, обратный код, дополнительный код. Последние две формы применяются особенно широко, так как позволяют упростить конструкцию арифметико-логического устройства компьютера в результате сведения всех арифметических операций к операциям сложения и сдвига.

Положительные целые числа в прямом, обратном и дополнительном кодах изображаются одинаково - двоичными кодами с цифрой 0 в знаковом разряде. Например, число  $13_{10}$  (в двоичной системе счисления 1101) будет представлено в следующем виде:

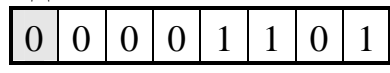

Знаковый разряд здесь содержит 0, поскольку кодируется положительное число. В дальнейшем изложении будем представлять коды чисел как восьмиразрядные последовательности нулей и единиц, в которых знаковый разряд отделяется символом запятая: 0,0001101.

Отрицательные целые числа в прямом, обратном и дополнительном кодах имеют разное изображение.

Прямой код. В знаковый разряд помещается цифра 1, а в разряды цифровой части числа – двоичный код его абсолютной величины. Например, для числа -13<sub>10</sub> прямой код числа будет иметь вид: 1,0001101.

*Обратный код* отрицательного числа получается из прямого кода заменой всех двоичных цифр числа на противоположные (1 на 0, 0 на 1). В знаковый разряд заносится единица. Так для числа  $-13_{10}$  обратный код числа будет равен 1,1110010.

*Дополнительный код* отрицательного числа образуется из обратного кода прибавлением к младшему разряду единицы. Для числа -13<sub>10</sub> дополнительный код равен 1,1110011.

**Пример.** Найти прямой, обратный и дополнительный коды в однобайтовом представлении для числа  $-25_{10}$ .

Выполнив перевод в двоичную систему счисления, получим:  $-25_{10} = -11001_{2}$ . Запишем прямй код числа: 1,0011001.

Для отрицательного числа -25 обратный код получается из прямого инверсией всех разрядов (кроме знакового). Дополнительный код получается из обратного кода прибавлением к двоичному числу единицы:

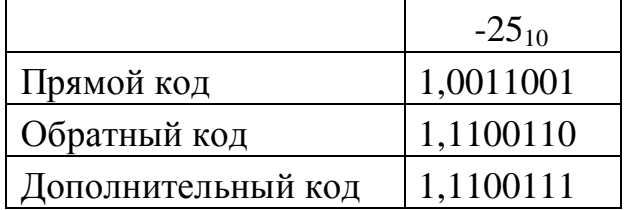

## **ЗАДАНИЕ 4**

Составить блок-схему алгоритма решения задачи, условие которой выбирается из таблицы 3 в соответствии с номером варианта.

*Решение оформляется в рукописном виде или в распечатанном виде.* 

**Таблица 3** 

## **Варианты заданий для Задания 4**

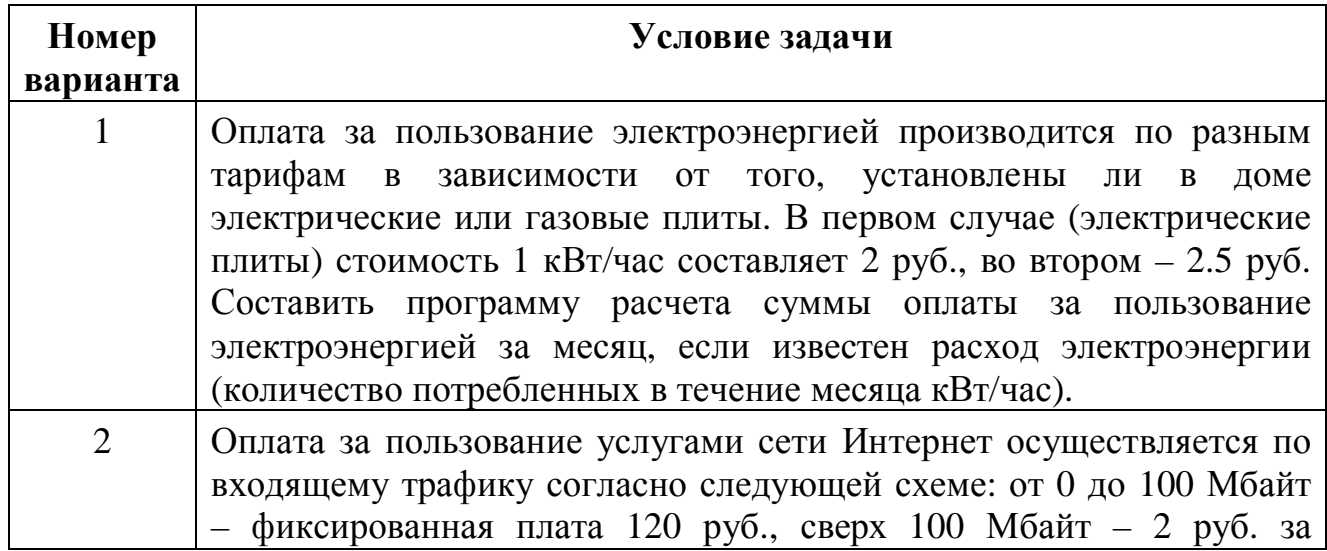

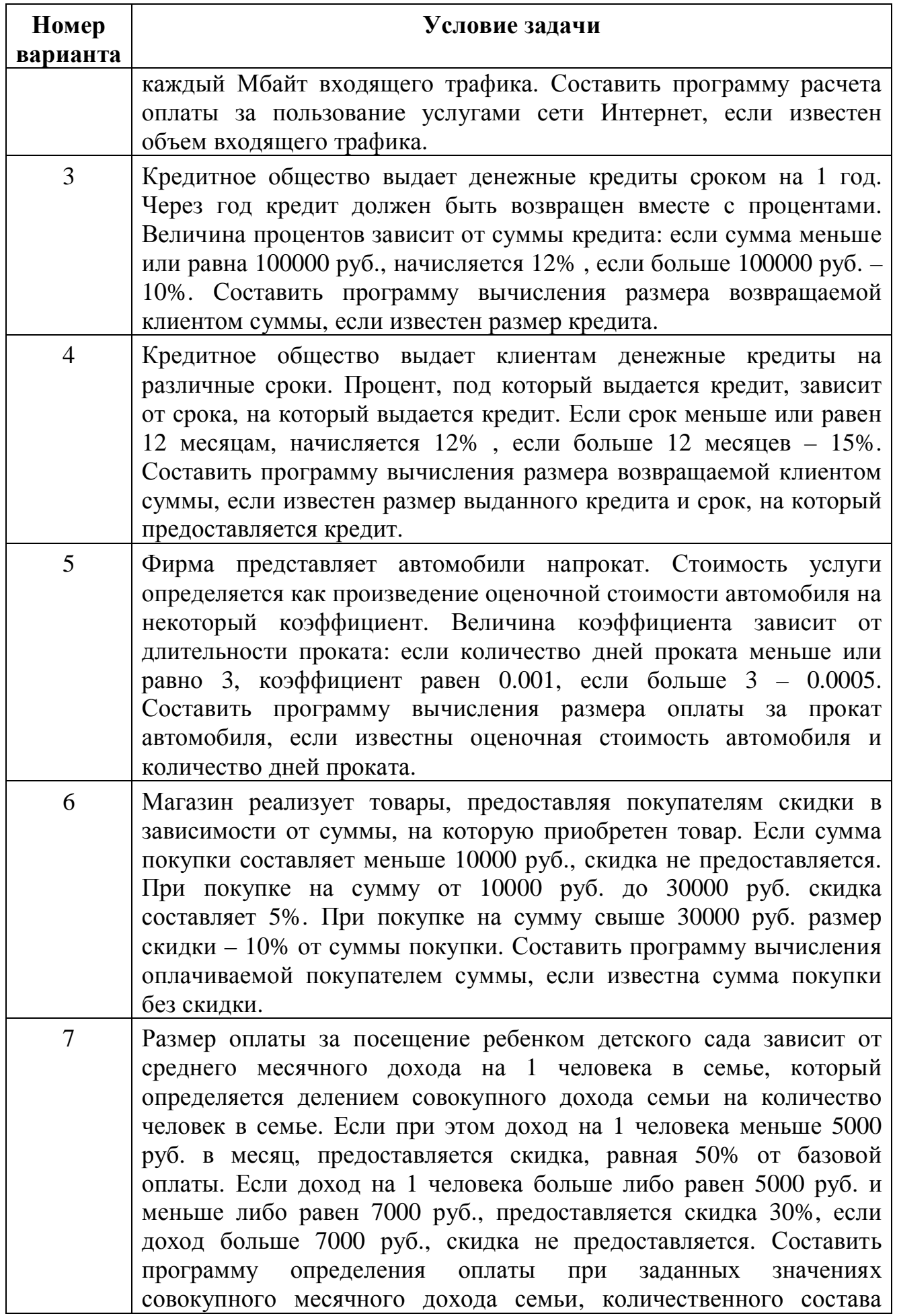

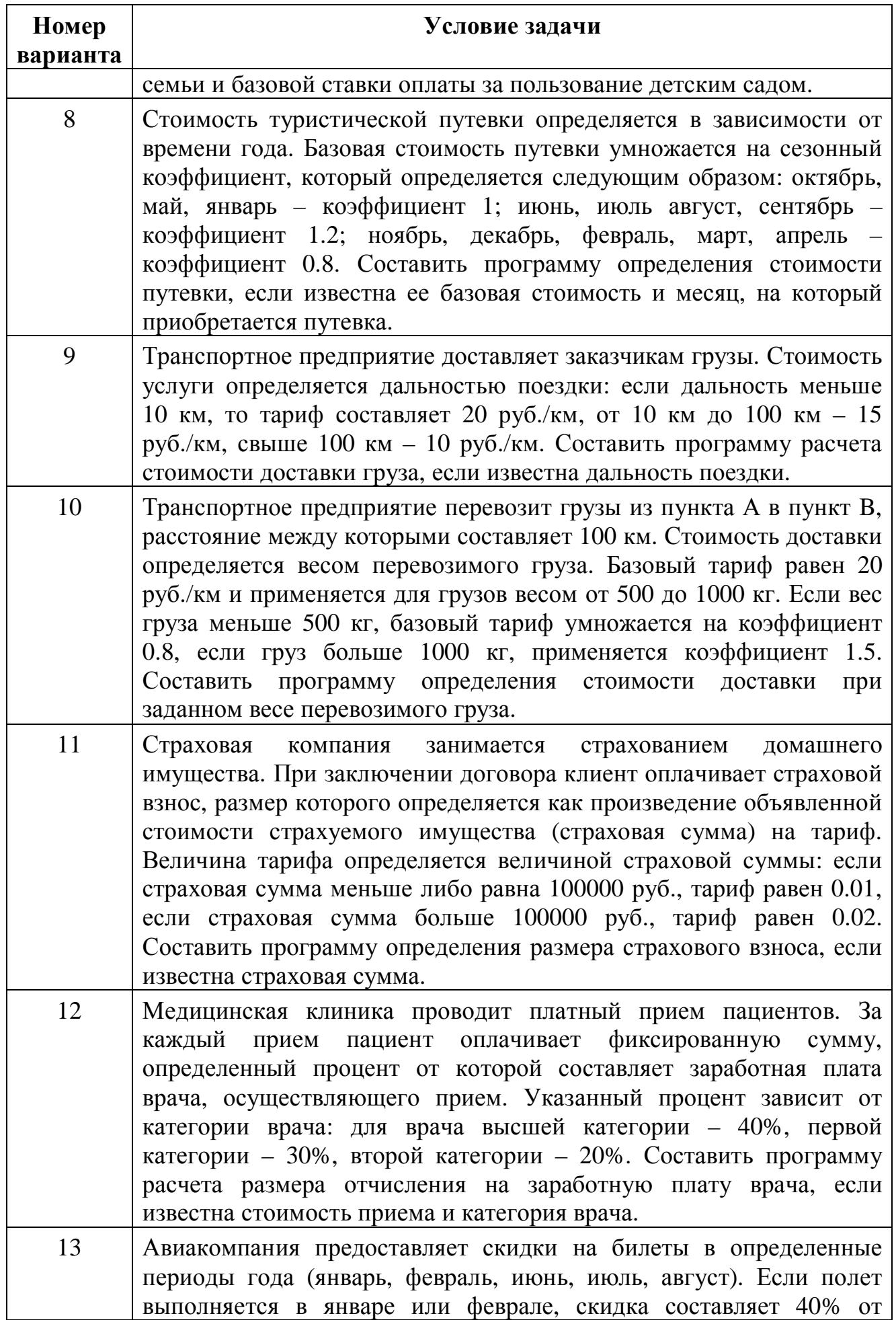

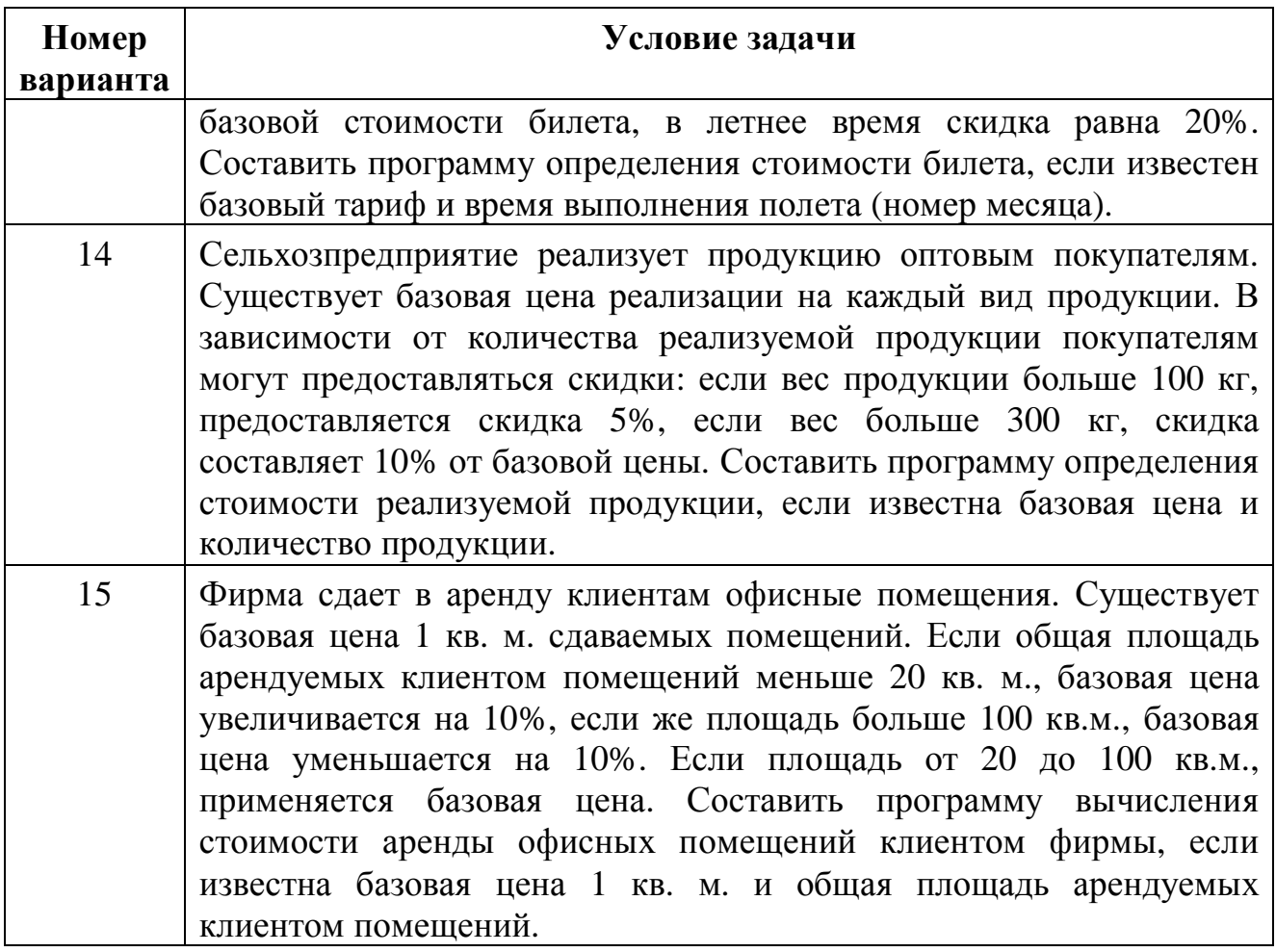

### **Пример выполнения Задания 4**

**Задание**. Телекомпания принимает заказы от предприятий и организаций на размещение рекламы в телеэфире. Существует базовая цена на показ в эфире рекламного ролика длительностью 1 минута. Стоимость показа зависит от длительности демонстрации ролика в эфире, а также от времени выхода в эфир телепередачи, в рамках которой демонстрируется рекламный ролик. Если время выхода ролика в эфир попадает в интервал от 17 до 24 часов, к базовой цене применяется коэффициент 2. Если время выхода в эфир от 7 до 17 часов, коэффициент равен 1, в ночное время от 24 до 7 утра цена снижается на 40% от базовой. Составить программу определения стоимости одного показа рекламного ролика, если известна длительность показа ролика, базовая цена на показ 1 минуты рекламы и время выхода рекламы в эфир.

#### **Исходные данные:**

**С** – базовая цена 1 мин рекламы в телеэфире (число с дробной частью);

**D** – длительность показа ролика в минутах (число с дробной частью);

**T** – время выхода рекламы в эфир (число с дробной частью).

### **Требуется определить:**

**ST** – стоимость показа рекламного ролика (число с дробной частью).

#### **Расчетные формулы:**

Стоимость показа рекламного ролика определяется как произведение длительности показа в мин. на цену 1 мин. показа ролика. Цена 1 мин. показа (C1) определяется как значение следующей функции от переменной Т:

$$
C1 = \begin{cases} C, & e \in \text{min } 7 \le T \le 17 \\ C \times 2, & e \in \text{min } 17 < T \le 24 \\ C \times 0.6, & e \in \text{min } 0 \le T < 7 \\ 0, & e \in \text{min } T < 0 \text{ min } T > 24 \end{cases}
$$

Значение С1, равное нулю, означает, что время показа рекламы введено неверно. В этом случае результатом вычислений будет вывод на экран соответствующего сообщения.

#### Алгоритм решения задачи

Блок-схема алгоритма решения задачи представлена на рис. 2.13.

Поставленная задача свелась к задаче вычисления значения функции С1, которая на разных интервалах числовой оси представлена разными выражениями для вычисления значения. В данном случае точками ветвления функции являются:  $T = 0$ ,  $T = 7$ ,  $T = 17$ ,  $T = 24$ . Начать проверку можно с условия « $T < 0$ или  $T > 24$ » (время рекламы введено неверно). В этом случае C1 (цена 1 мин. показа рекламы) присваивается значение 0.

Если введенное время показа рекламы попало в диапазон от 0 до 24 часов, нужно определить в каком из ценовых интервалов оно находится, чтобы вычислить соответствующую цену 1 минуты показа рекламы в эфире (C1). Если выполнилось условие  $T < 7$ , это значит, что время показа находится в диапазоне от 0 часов до 7 часов, соответствующее значение С1 вычисляется по формуле  $C1 := C*0.6$ . Если условие не выполнилось, необходимо проверить условие  $T <$ 17. Проверка этого условия приводит к окончательному выбору расчетной формулы для С1.

Далее следует проверить, не оказалось ли С1 равным нулю, что соответствует неправильному вводу исходных данных. Если С1 не равно нулю, стоимость демонстрации рекламного ролика определяется умножением цены 1 минуты демонстрации (C1) на длительность ролика в минутах (D).

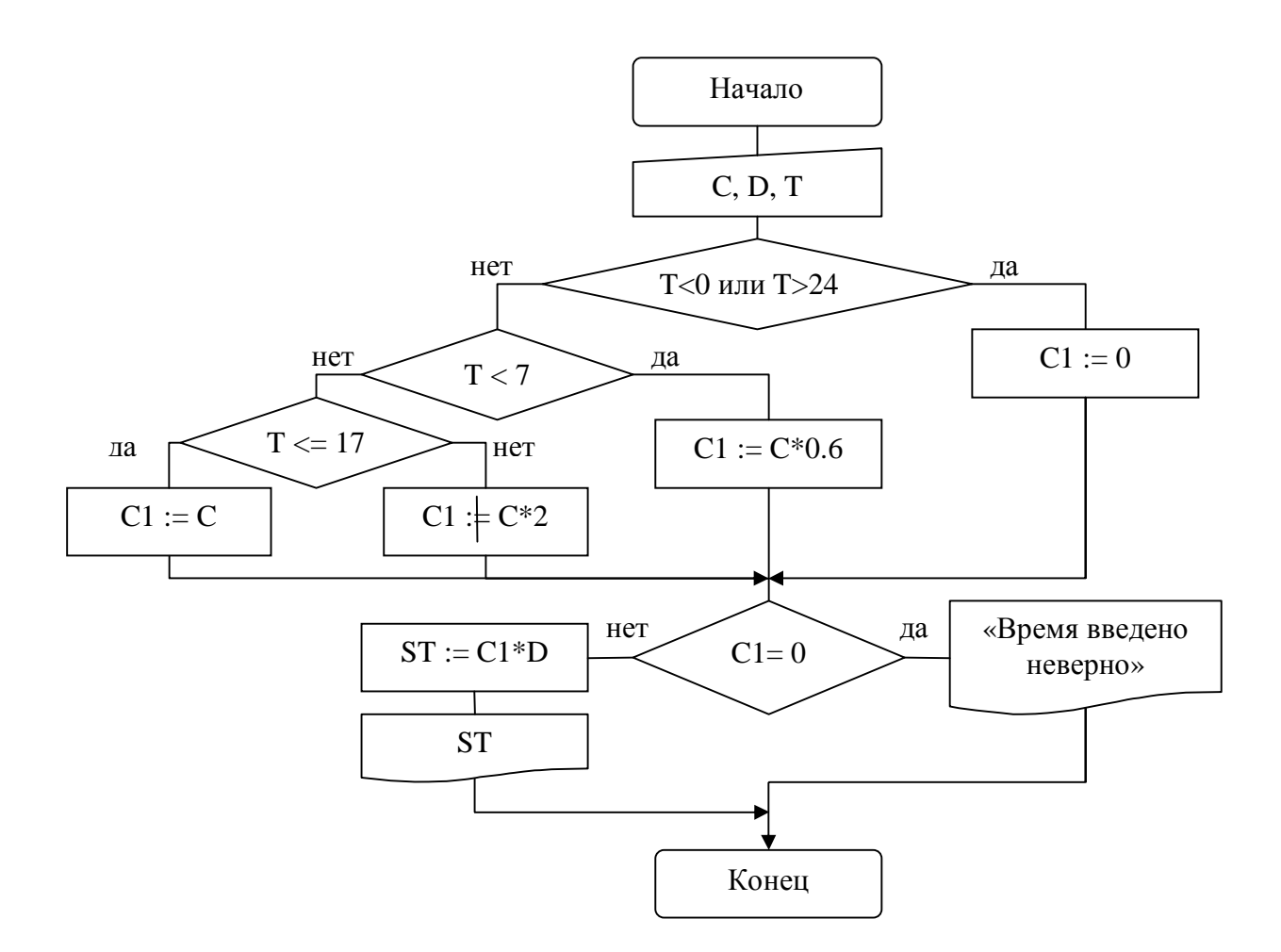

Рис. 2.13. Блок-схема алгоритма решения задачи